ActiveExit Crack (LifeTime) Activation Code (Updated 2022)

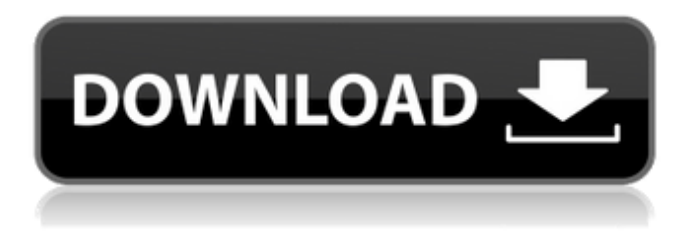

### **ActiveExit**

Simple tool that can automatically log off the active user after a specified period of time. Shareware from March of 2014Key features: # Log off active user. # Configure the log off period. # Log off the active user after the specified period. # Log off the active user before the specified time. # Configure the message to be displayed if the user tries to log off. # Adjust the PC to a sleep state or hibernation after a specified period of time. # Export and import settings configuration. # Configure the message to be displayed if the PC is in sleep state or hibernation. # Set a time to automatically switch off the PC. # Configure user. # Allow the current user to log off after a specified period of inactivity. # Specify the log off period. # Specify the message to be displayed if the user tries to log off. # Specify the period of time before the PC is put into a sleep state or hibernation. # Set the message to be displayed if the PC is in a sleep state or hibernation. # Set whether the current user is automatically logged off. # Set the interval between two log off operations. # Set whether to log off the current user before the PC is put in hibernation. # Allow the current user to log off the active user if the computer goes into sleep state, hibernation or is shut down. # Specify a notification message to be displayed if the user tries to log off. # Set whether to display the notification message. # Set the notification message. # Set the period of time before the PC is put into a hibernation or sleep state. # Specify the notification message to be displayed if the PC is in a hibernation state or sleep state. # Set whether to display the notification message. # Set whether to display the notification message. # Set the notification message. # Set whether to display the notification message. # Set whether to display the notification message. # Specify the notification message to be displayed if the PC is put into a hibernation state. # Set the notification message to be displayed if the PC is put into a hibernation state. # Set the period of time before the PC is put into a hibernation state. # Set the notification message to be displayed if the PC is put into a hibernation state. # Set whether to display

#### **ActiveExit Crack + With Registration Code Free Download**

Powerful document management software Freeware. What are the functions of Power Toy? Why is it so popular? The program is famous not only for its name but also for its power. The use of the program is quite simple - you can sort your files easily, create and edit folders and get them organized in a few clicks. Once you sorted files, you can copy, move, or delete them in the blink of an eye. You can find lost documents, images, or even important files with no problems at all - just choose the required file type and the search function. Power Toy is free and you have to upload only pictures to be available for viewing, including those privately stored on your computer. Advanced users can open Microsoft Office documents, send e-mails and open most common types of files. The program is user-friendly and easy-to-understand. There are three search modes included, the first one is quite simple - it is shown in a graphical form with a predefined number of columns that can be expanded. The second mode lets you select files by date, title or size. The third mode searches the file system starting from the current folder where the user is working in, and moving to the parent folder, then to the parent folder of the parent folder and so on, until the next level of folders, and so on. What's new in Power Toy? - new search mode with a new panel to show context. - new search panel -

now it's easier to look for specific files or folders. - support for all the popular media formats. - support for OneNote! You can search for OneNote files, or save them to a OneNote notebook. - support for most of the Windows file types. - other minor improvements and fixes. The program gives you the power to control the devices on your computer in a very convenient way. This program comes with a wide set of features, including the ability to run several applications in parallel, watch your computer's performance, and control several devices at the same time. To use this program, open it and click on the Default button to start the default configuration. There are four tabs available: Devices (with the list of connected devices), Devices with the list of connected devices, Settings (with a list of the application's settings), as well as Help (with a set of instructions that you can read and a list of the program's commands). 09e8f5149f

## **ActiveExit Download**

ActiveExit is a free tool that lets you log off an active user after a specific period of inactivity, either after the computer is shut down or put into sleeping mode, hibernation or even when the computer is idle for a certain amount of time. ActiveExit Review: ActiveExit is a free tool that lets you log off an active user after a specific period of inactivity, either after the computer is shut down or put into sleeping mode, hibernation or even when the computer is idle for a certain amount of time. ActiveExit Screenshot: Download ActiveExit... 3:05 How To Force Log Off Windows 8 Laptop How To Force Log Off Windows 8 Laptop How To Force Log Off Windows 8 Laptop How to force Log off Windows 8 Laptop on Desktop. This is a easy and better way to completely lock your system on Windows 8 Laptop. Create your own Password protected Lock Screens with the easy steps app. Download TimeLock LaptopLock Screen Lock: Follow these 5 SimpleSteps to unlock the desktop on your Windows 8 Laptop. 1. Open the app via the Google Play by clicking the link above. 2. Type your Windows Password and press Enter. 3. Choose the desktop you'd like to be locked and the desktop you'd like to be unlocked. 4. Create a desktop lock by entering a name. You can choose to do that and change it in the application. 5. Click "Start LockNow" and let the app run on your system on desktop for 10 minutes before closing it. You can also read TechForLIFE's Beginner's Hardware Guide Guide here: Follow our Patreon: Follow our Facebook: This tutorial is a compilation of information taken from TechForLIFE's website and from other publicly available information. The owner of this channel does not condone, authorizes or endorse any of the material that is the subject of the complaint or condition.

## **What's New in the?**

The application is very easy to use and highly flexible when it comes to logging off the active user. It lets you specify the logging off interval, before notifications are displayed and before you can save and import your own configuration profile. It also lets you shut down the PC or put it into hibernation or sleep mode. Please note that we do not have any relationship or any financial interest in the software you are reviewing, but that does not mean that our thoughts on the software you are reviewing are not unbiased. We do not guarantee that the product will work for every user or that it will work perfectly in the future. We simply want to share our thoughts on the software you are reviewing. Windows Program - A simple utility for displaying and retrieving weather, time, and other information from anywhere in the world. To monitor a location's weather conditions, look no further than WeatherPro! This free application allows you to quickly and easily retrieve and display weather data for more than 10,000 locations around the world. You can watch live weather conditions, store your favorite locations and update them in just seconds, run a range of holiday forecasts and much more! This article explains the process of running TimeScape an utility, which is used for accurately calculating the time and date within an Access file. This article is not applicable for any version of Access later than 2003 or Access for Vista or Windows Server 2008. TimeScape is an Access 2003 utility that has the ability to accurately calculate the time and date within an Access file. It calculates the time and date for a User Defined Date Format within the Access file that can be changed at any time. TimeScape analyzes the user's date and time format and converts it to the Access Date and Time format (AM or PM) and then calculates the Time and Date for the converted date. If the date and time is in the wrong format it attempts to convert it to the right one. New Features: TimeScape has a new user interface that shows the current date and time in the top right of the screen, displays the new user date/time format and the user's current date and time in the top left of the screen. There is now a new option that allows you to adjust the Access AM/PM Format of the user date. This is now called: Date/Time Format. Several fixes to all existing functions/features. TimeScape is tested to work with Access 2000, 2000 Pro, 2000 Sp1, 2000 Pro

# **System Requirements For ActiveExit:**

Minimum Requirements OS: Windows 7 or later Processor: 2 GHz Memory: 2 GB Graphics: DirectX 9-compatible with 1024 MB of video memory (DirectX 10 is supported) Hard Drive: 3 GB Additional Requirements Internet connection Minimum System Requirements Additional Requirements

Related links:

<https://biodashofficial.com/wp-content/uploads/2022/06/otylorv.pdf> <https://mondetectiveimmobilier.com/wp-content/uploads/2022/06/derale.pdf> <http://applebe.ru/2022/06/08/printer-039s-apprentice-crack-with-registration-code-free-x64/> <https://kasz-bus.info/silverlight-tools-for-visual-studio-crack/> <http://thepindoctors.com/wp-content/uploads/2022/06/olisydn.pdf> <http://kwan-amulet.com/archives/1880812> <https://simbol.id/index.php/2022/06/08/azeta66-crack-free-license-key-for-pc/> [https://cycloneispinmop.com/wp-content/uploads/2022/06/Mouse\\_Locator.pdf](https://cycloneispinmop.com/wp-content/uploads/2022/06/Mouse_Locator.pdf) [https://kansabook.com/upload/files/2022/06/ADDv3BMkol9Qx52Ue5Gj\\_08\\_658c92ff83f2a4004a766af4489643b3\\_file.pdf](https://kansabook.com/upload/files/2022/06/ADDv3BMkol9Qx52Ue5Gj_08_658c92ff83f2a4004a766af4489643b3_file.pdf) [https://pharmatalk.org/upload/files/2022/06/8vZ5ACuUoX2sdsUEkZv3\\_08\\_292110669bfdfe91b77f07ae1fb6f6a4\\_file.pdf](https://pharmatalk.org/upload/files/2022/06/8vZ5ACuUoX2sdsUEkZv3_08_292110669bfdfe91b77f07ae1fb6f6a4_file.pdf) <https://coreelevation.com/2022/06/08/movemetrics-freeware-edition-crack-x64-2022/> [https://social.deospace.com/upload/files/2022/06/arVqa4qcszvRJklgQF9Z\\_08\\_719adbf8d5e91a2de42df84631c886b2\\_file.pdf](https://social.deospace.com/upload/files/2022/06/arVqa4qcszvRJklgQF9Z_08_719adbf8d5e91a2de42df84631c886b2_file.pdf) <https://osteocertus.com/wp-content/uploads/2022/06/manuder.pdf> <https://quiet-escarpment-45085.herokuapp.com/wemfle.pdf> [https://sc-designgroup.com/wp-content/uploads/2022/06/WSCGen\\_Crack\\_\\_\\_3264bit\\_Latest\\_2022.pdf](https://sc-designgroup.com/wp-content/uploads/2022/06/WSCGen_Crack___3264bit_Latest_2022.pdf) <https://sc-designgroup.com/wp-content/uploads/2022/06/blanmar.pdf> [https://helpwire.se/wp-content/uploads/check\\_your\\_disk\\_crack\\_with\\_serial\\_key\\_free\\_download\\_winmac\\_march2022.pdf](https://helpwire.se/wp-content/uploads/check_your_disk_crack_with_serial_key_free_download_winmac_march2022.pdf) <https://www.yourlocalcleaningservices.com/index.php/advert/clipboardfusion-crack-download-updated-2022/> <https://ztauctions.com/uncategorized/anova-crack-download-for-windows/> [https://belz-elektromagie.de/wp-content/uploads/2022/06/AlomWare\\_Actions.pdf](https://belz-elektromagie.de/wp-content/uploads/2022/06/AlomWare_Actions.pdf)